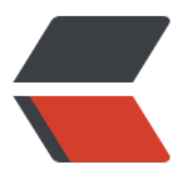

链滴

# GPG [使用](https://ld246.com)笔记

作者:LomotHo

- 原文链接:https://ld246.com/article/1560610366493
- 来源网站: [链滴](https://ld246.com/member/LomotHo)
- 许可协议:[署名-相同方式共享 4.0 国际 \(CC BY-SA 4.0\)](https://ld246.com/article/1560610366493)

### **部分常用指令**

生成新密钥: gpg --full-gen-key 编辑模式 gpg --edit-key lomot 高级编辑模式 gpg --expert --edit-key lomot 显示keygrip gpg --list-keys --with-keygrip 设置gpg根目录 export GNUPGHOME=/Volumes/LOMOT-KEY/gpg/.gnupg

#### **导入导出相关命令**

导入公钥 gpg --import /Volumes/LOMOT-KEY/gpg/dist/pub.txt 导入子密钥 gpg --import /Volumes/LOMOT-KEY/gpg/dist/subkeys.txt 导出所有密钥 gpg -a --export-secret-keys lomot > ~/Downloads/key/keys.key 导出所有子密钥 gpg -a --export-secret-subkeys lomot > ~/Downloads/key/subkeys.key 导出公钥 gpg -a --export lomot > ~/Downloads/key/gpg.pub

## **删除**

删除公钥 gpg --delete-key UID 删除密钥 gpg --delete-secret-key

#### **编辑模式**

help :帮助 addkey :添加子密钥 revkey :吊销密钥 delkey :删除子密钥

passwd : 修改保护私钥的密码 clean : 清除过期或无效的 expire : 设置过期 revoke : 回收

**参考: https://emacsist.github.io/2019/01/01/gnupg2%E4% D%BF%E7%94%A8%E6%8C%87%E5%8C%97/**